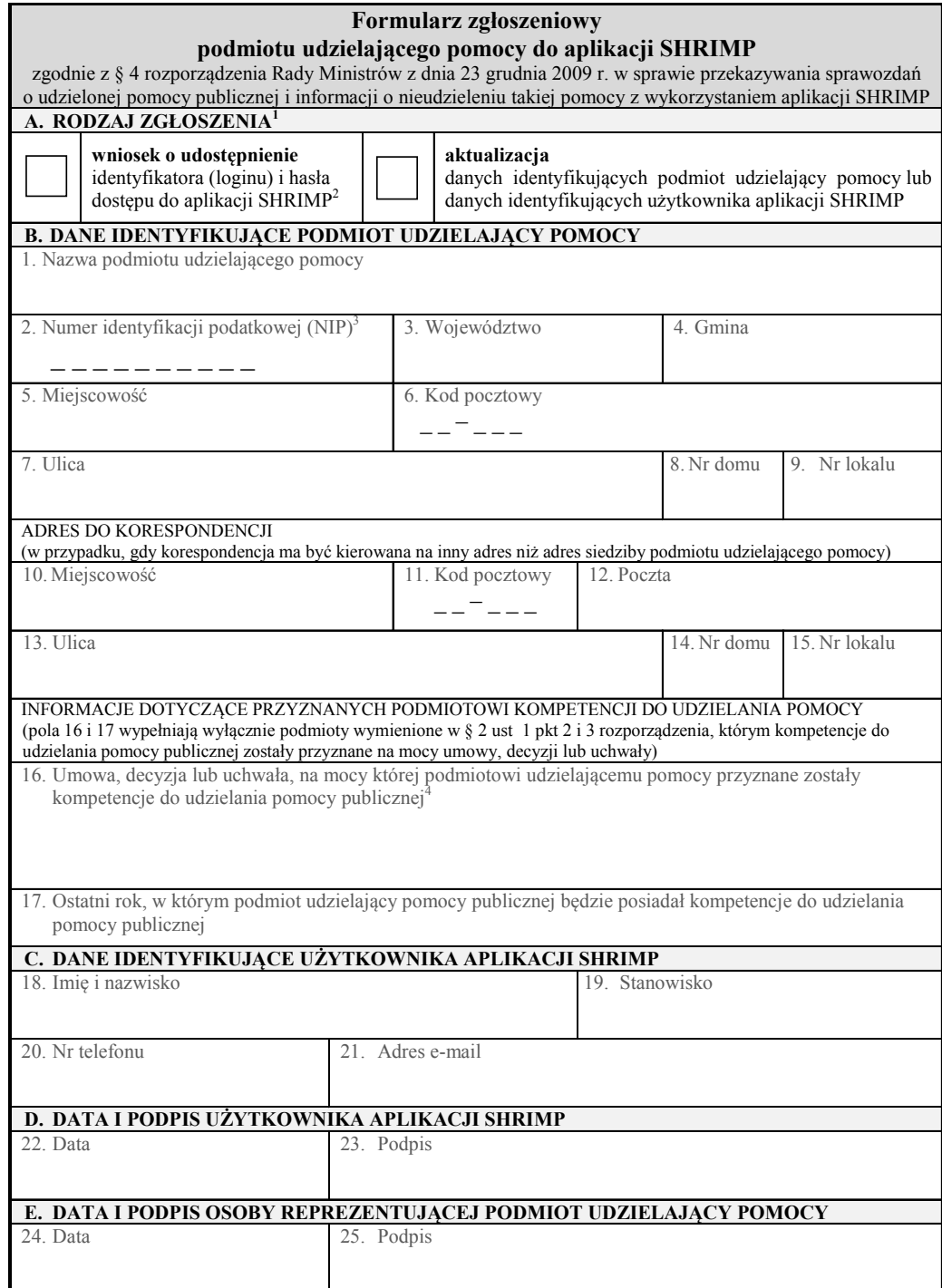

<sup>&</sup>lt;sup>1</sup> Należy zaznaczyć właściwe pole<br><sup>2</sup> Z wnioskiem o udostępnienie identyfikatora (loginu) i hasła <u>nie</u> występują podmioty udzielające pomocy, które posiadają już

identyfikator (login) do aplikacji<br><sup>3</sup> Należy podać NIP podmiotu udzielającego pomocy, tj gminy, powiatu, województwa, fundacji, stowarzyszenia, przedsiębiorcy,

inkubatora przedsiębiorczości itp<br><sup>4</sup> Należy podać informacje określające ten akt: w przypadku umowy – numer, datę zawarcia, przedmiot oraz strony umowy, w przypadku decyzji – numer, datę wydania oraz przedmiot decyzji, w przypadku uchwały – numer, datę wydania oraz tytuł uchwały